# **ZGŁOSZENIE**

# **budowy lub przebudowy budynku mieszkalnego jednorodzinnego (PB-2a)**

**Podstawa prawna**: Art. 30 ust. 2 w zw. z ust. 4d ustawy z dnia 7 lipca 1994 r. – Prawo budowlane (Dz. U. z 2020 r. poz. 1333, z późn. zm.).

#### **1. ORGAN ADMINISTRACJI ARCHITEKTONICZNO-BUDOWLANEJ**

#### Nazwa: …………………………………………………………………………………………………..

### **2.1. DANE INWESTORA1)**

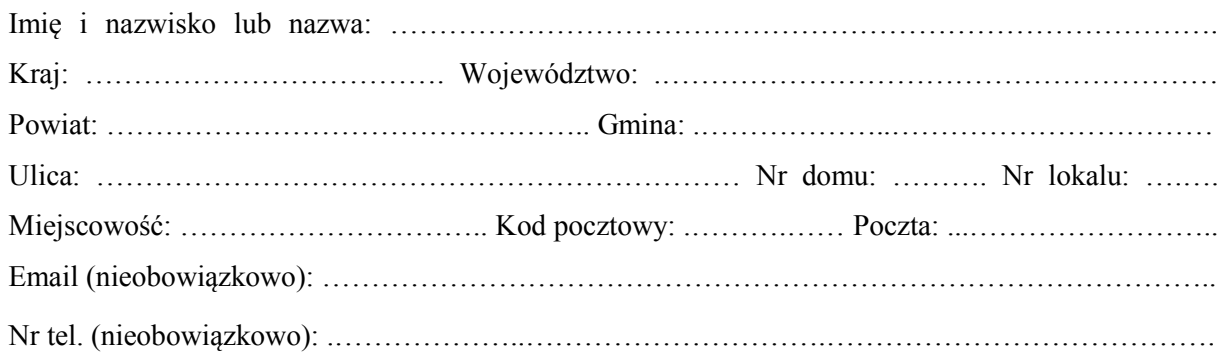

#### **2.2. DANE INWESTORA (DO KORESPONDENCJI)1)**

Wypełnia się, jeżeli adres do korespondencji inwestora jest inny niż wskazany w pkt 2.1.

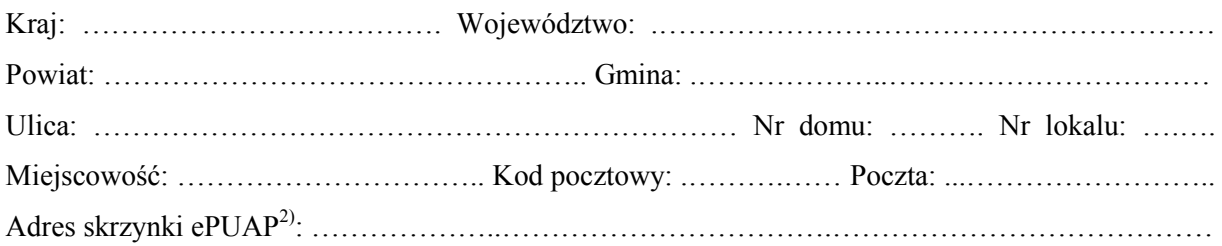

#### **3. DANE PEŁNOMOCNIKA1)**

Wypełnia się, jeżeli inwestor działa przez pełnomocnika.

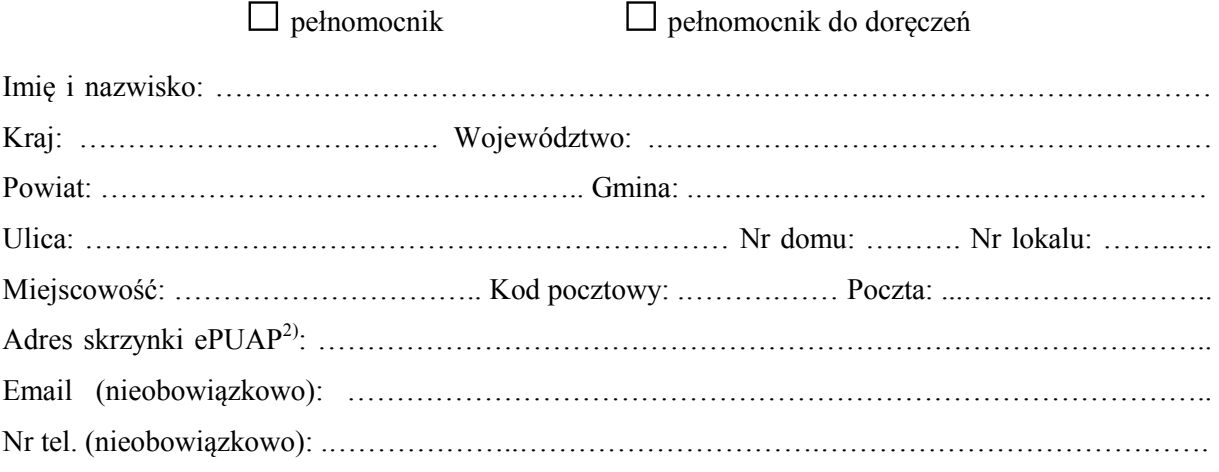

#### **4. RODZAJ ZAMIERZENIA BUDOWLANEGO**

Należy wskazać właściwe. Jeżeli zamierzenie obejmuje kilka rodzajów robót, należy wskazać wszystkie właściwe.

- $\Box$  Budowa nowego budynku/nowych budynków
- Rozbudowa budynku/budynków
- $\Box$  Przebudowa budynku/budynków
- Nadbudowa budynku/budynków
- $\Box$  Odbudowa budynku/budynków

#### **5. PLANOWANY TERMIN ROZPOCZĘCIA ROBÓT BUDOWLANYCH**

**6. DANE NIERUCHOMOŚCI (MIEJSCE WYKONYWANIA ROBÓT BUDOWLANYCH)1)** 

……………………………………………………………………………………………………………

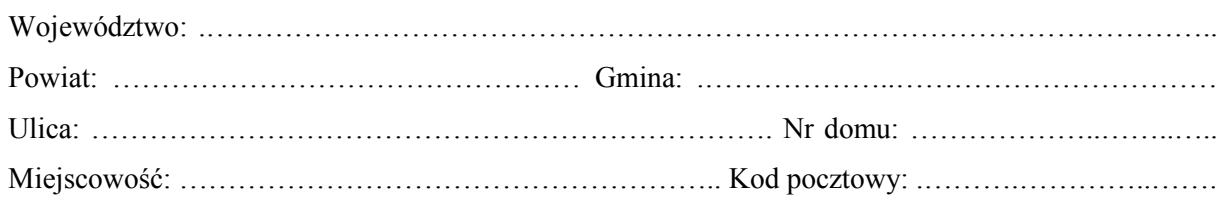

Identyfikator działki ewidencyjnej3): ………………………………….………………………………....

## **7. OŚWIADCZENIE W SPRAWIE KORESPONDENCJI ELEKTRONICZNEJ**

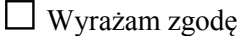

□ Wyrażam zgodę □ Nie wyrażam zgody

na doręczanie korespondencji w niniejszej sprawie za pomocą środków komunikacji elektronicznej w rozumieniu art. 2 pkt 5 ustawy z dnia 18 lipca 2002 r. o świadczeniu usług drogą elektroniczną (Dz. U. z 2020 r. poz. 344).

#### **8. ZAŁĄCZNIKI**

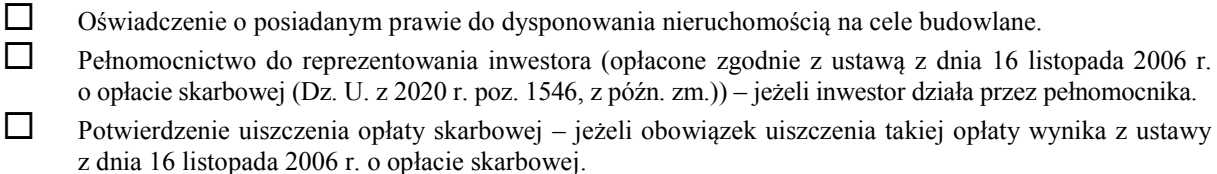

- Projekt zagospodarowania działki lub terenu oraz projekt architektoniczno -budowlany (w postaci papierowej w 3 egzemplarzach albo w postaci elektronicznej).
- Decyzja o warunkach zabudowy i zagospodarowania terenu jeżeli jest ona wymagana zgodnie z przepisami o planowaniu i zagospodarowaniu przestrzennym<sup>4)</sup>.

Inne (wymagane przepisami prawa):

#### **9. PODPIS INWESTORA (PEŁNOMOCNIKA) I DATA PODPISU**

……………………………………………………………………………………………………………….

Podpis powinien być czytelny. Podpis i datę podpisu umieszcza się w przypadku dokonywania zgłoszenia w postaci papierowej.

1) W przypadku większej liczby inwestorów, pełnomocników lub nieruchomości dane kolejnych inwestorów, pełnomocników lub nieruchomości dodaje się w formularzu albo zamieszcza na osobnych stronach i dołącza do formularza.

……………………………………………………………………………………………………………

<sup>2)</sup> Adres skrzynki ePUAP wskazuje się w przypadku wyrażenia zgody na doręczanie korespondencji w niniejszej sprawie za pomocą środków komunikacji elektronicznej.

<sup>3)</sup> W przypadku formularza w postaci papierowej zamiast identyfikatora działki ewidencyjnej można wskazać jednostkę ewidencyjną, obręb ewidencyjny i nr działki ewidencyjnej oraz arkusz mapy, jeżeli występuje.

<sup>4)</sup> Zamiast oryginału, można dołączyć kopię dokumentu.